# **openQA Project - action #12180**

# **[webui] Prevent tests to be triggered when required assets are not present (anymore)**

2016-05-31 13:17 - sebchlad

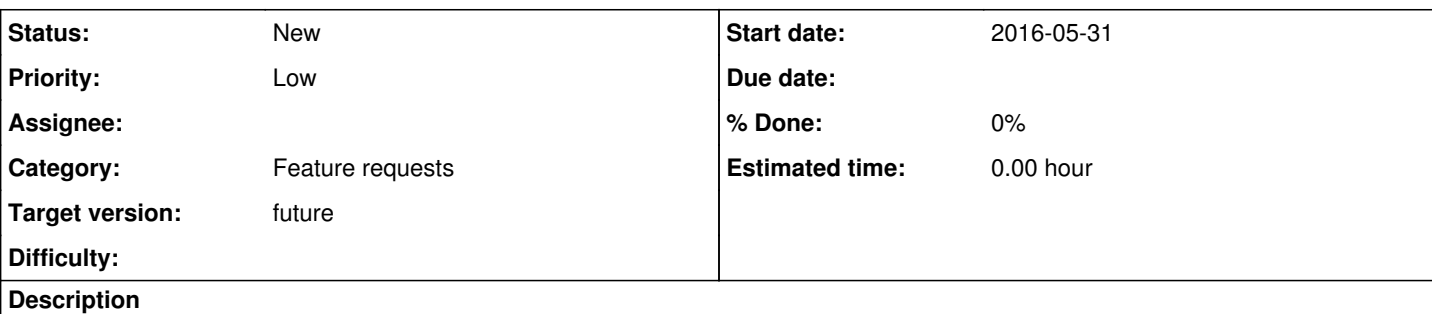

# **User story**

As a unaware user of the webui I do not want to be confused by incomplete tests to save time and not annoy developers learning about the issues.

# **acceptance criteria**

**AC1:** Clicking restart button of a job where the required assets do not exist anymore is not possible with a notice to the user about the reason

# **tasks**

- first probably we need to define what "required assets" mean
- check existance of required asset on retrieving job details
- integrate into webUI (user notice preventing retrigger)
- integrate into API (return error)

# **further details**

original content: Once of the openQA tests was triggered despite missing asset.

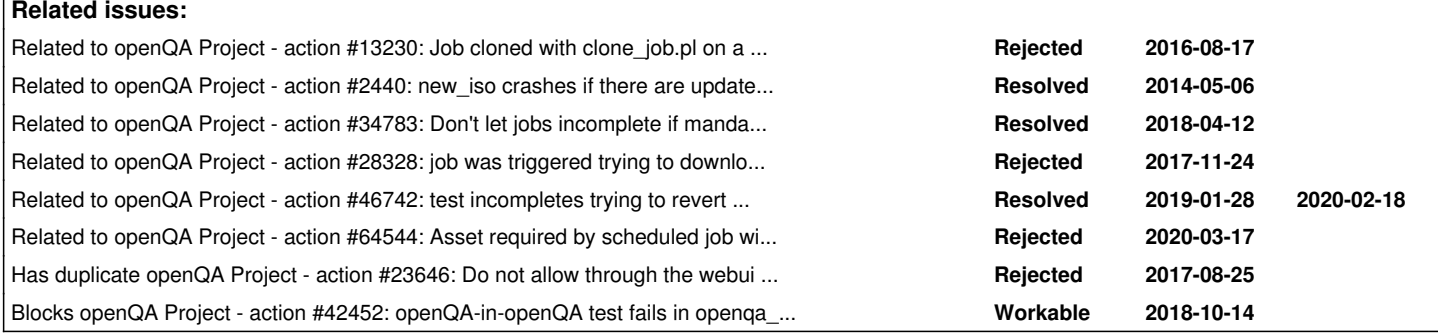

### **History**

### **#1 - 2016-08-19 14:35 - okurz**

*- Assignee deleted (sebchlad)*

### **#2 - 2017-01-17 14:35 - okurz**

*- Related to action #13230: Job cloned with clone\_job.pl on a job where the assets already got pruned fails because no assets are downloaded added*

### **#3 - 2017-01-17 14:51 - okurz**

*- Subject changed from Test being executed while some assets are missing/not sync to Prevent tests to be triggered when required assets are not present (anymore)*

- *Description updated*
- *Category set to 122*
- *Priority changed from Normal to Low*

#### *- Target version set to future*

#### **#4 - 2017-01-17 15:01 - okurz**

*- Related to action #2440: new\_iso crashes if there are update tests referring to non existant HDDs added*

#### **#5 - 2017-08-25 13:48 - okurz**

*- Has duplicate action #23646: Do not allow through the webui to restart a job if the assets were already cleaned up (very old jobs) added*

### **#6 - 2018-06-15 19:08 - okurz**

*- Target version changed from future to future*

#### **#7 - 2019-01-18 13:01 - okurz**

*- Related to action #34783: Don't let jobs incomplete if mandatory resources are missing added*

#### **#8 - 2019-06-20 16:15 - okurz**

*- Subject changed from Prevent tests to be triggered when required assets are not present (anymore) to [webui] Prevent tests to be triggered when required assets are not present (anymore)*

*- Category changed from 122 to Feature requests*

#### **#9 - 2019-09-04 07:28 - okurz**

https://openga.suse.de/tests/3320973 is a more severe case of a job that had been scheduled automatically (so not a user restarting it manually). At the time the job had a chance to run the asset was already removed (osd:/var/log/openqa states "[2019-09-04T06:35:23.0481 CEST] [info] Removing asset hdd[/sle-12-SP5-ppc64le-Build0303-Server-DVD@ppc64le-gnome-encrypted.qcow2](mailto:sle-12-SP5-ppc64le-Build0303-Server-DVD@ppc64le-gnome-encrypted.qcow2) (assigned to groups: 142)")

#### **#10 - 2019-10-17 18:53 - okurz**

*- Related to action #28328: job was triggered trying to download HDD image but it's already gone added*

#### **#11 - 2019-10-22 05:00 - okurz**

*- Blocks action #42452: openQA-in-openQA test fails in openqa\_webui trying to access a TW snapshot repo on o3 that is already deleted and the test does not track the repo added*

#### **#12 - 2019-11-07 09:25 - okurz**

*- Related to action #46742: test incompletes trying to revert to qemu snapshot auto\_review:"Could not open backing file: Could not open .\*.qcow.\*No such file or directory", likely premature deletion of files from cache added*

#### **#13 - 2020-01-16 19:55 - okurz**

mkittler and me tried to come up with ideas as mkittler was already working in a "neighboring code area". Our idea was in the "job restart" API method to check for the asset existance which we can do simply with methods that the job ResultSet object already has plus utility functions, e.g. lib/OpenQA/Utils.pm:locate\_asset like die 'Missing asset ' . \$self->name . "\n" unless locate\_asset(\$self->asset->type, \$self->asset->name, mustexist => 1) in the low-level function and in the high-level API function catch the exception and return {error => \$msg} which is already handled by javascript to show a flash message when someone tries to trigger the job.

What I thought about initial triggering, not cloning, is that we could set the jobs to cancel by checking for asset existance even before asking any workers to pick them up.

#### **#14 - 2020-03-25 08:40 - okurz**

*- Related to action #64544: Asset required by scheduled job wiped by limit\_assets added*